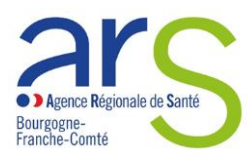

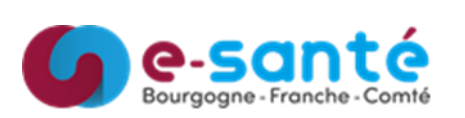

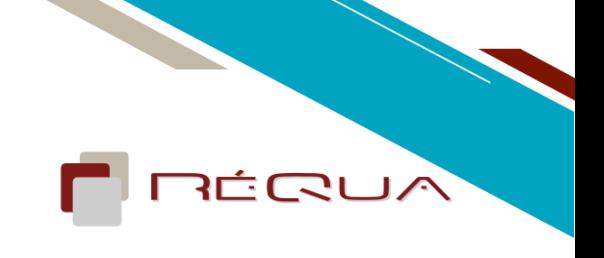

# **Compte rendu de réunion de la Cellule Régionale d'IdentitoVigilance ESMS (CRIV)**

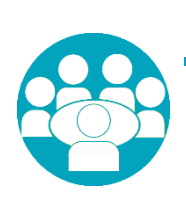

11 octobre 2022 – en visioconférence – 37 structures connectées

Cellule pilotée par Mme Angélise FLORI (ARS), Mme le Dr Juliette VABRE (RéQua), Mme mélanie MIDEY (RéQua), Mme Armelle GONZALEZ (GRADeS):

### **ORDRE DU JOUR DE LA RÉUNION**

- 1. Sources d'information
- 2. Déploiement de l'INS : en France / en BFC
- 3. Résultats du questionnaire INS
- 4. Kit ANAP

## **QUESTIONS ABORDÉES**

# **1. 1. Sources d'information- Angélise FLORI – voir diaporama**

- Agence du Numérique en Santé [https://esante.gouv.fr/les-produits-et-services-utiles-pour](https://esante.gouv.fr/les-produits-et-services-utiles-pour-vous-1)[vous-1](https://esante.gouv.fr/les-produits-et-services-utiles-pour-vous-1)
- Groupement d'intérêt économique Sesam-Vitale [https://www.sesam-vitale.fr/web/sesam](https://www.sesam-vitale.fr/web/sesam-vitale/acteurs-du-medico-social)[vitale/acteurs-du-medico-social](https://www.sesam-vitale.fr/web/sesam-vitale/acteurs-du-medico-social)
- Centre National de Dépôt et d'Agrément CNDA Centre National de Dépôt et d'Agrément <https://cnda.ameli.fr/logiciels-certifies/>
- Groupement régional d'appui au développement de la e-Santé **GRADeS BFC <https://www.esante-bfc.fr/>**
- Réseau Qualité dédié à la sante **RéQua <https://www.requa.fr/medico/1/accueil.html>**

**Le diaporama contient des liens supplémentaires.**

# **2. Déploiement de l'INS**

**Déploiement de l'INS : Toutes régions**

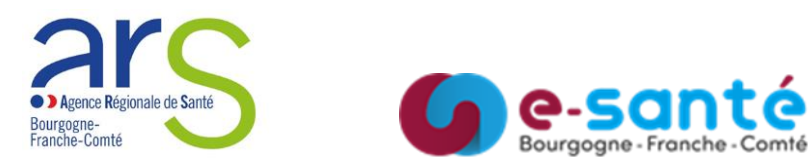

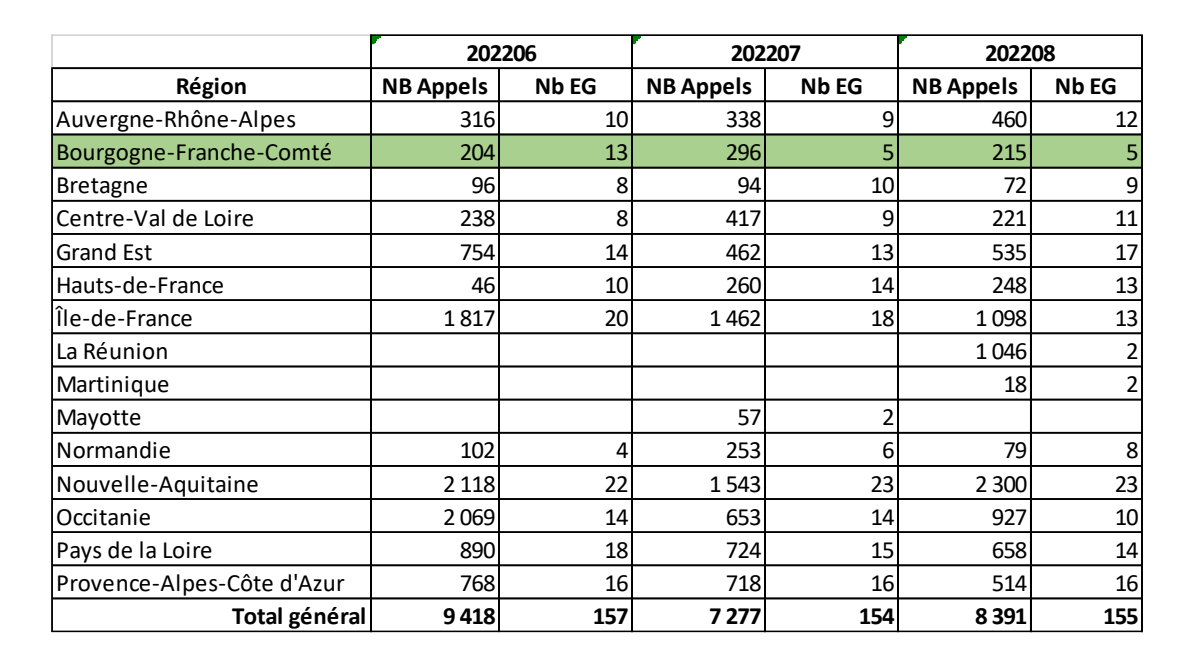

### **Déploiement de l'INS : BFC**

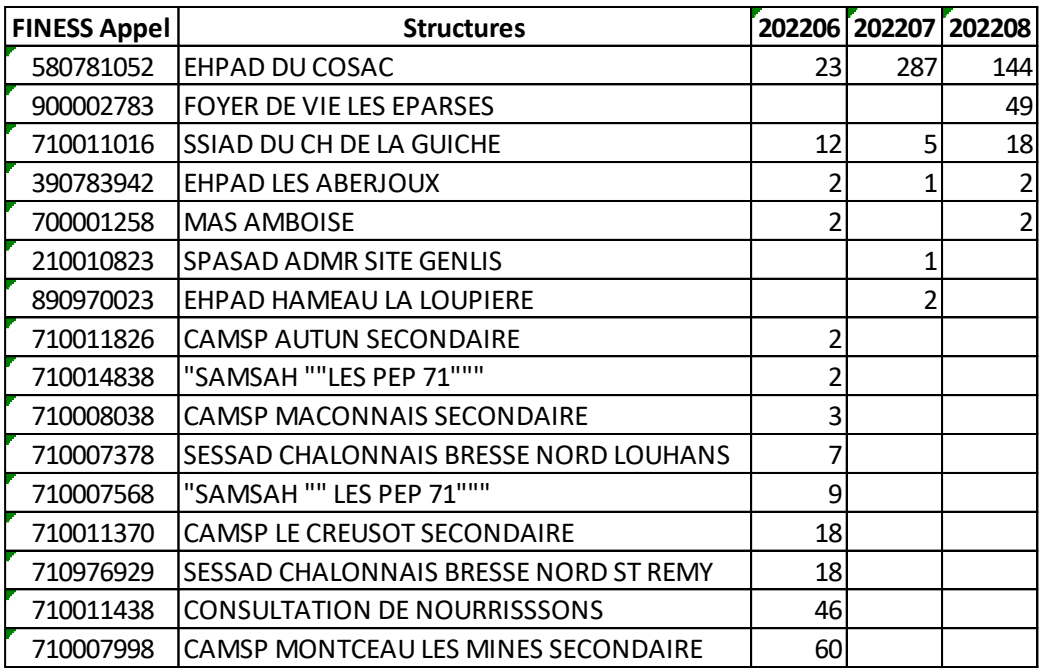

## **3. Résultats du questionnaire INS - Dr Juliette DUCHENE – voir document pdf**

46 EHPAD ou groupe EHPAD répondants - 20 PH répondants

### **4. Démarche ANAP et documents du kit – Dr Juliette DUCHENE**

**RÉQUA** 

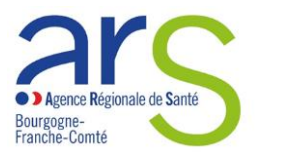

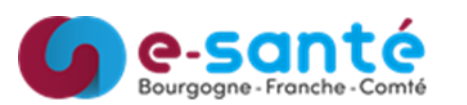

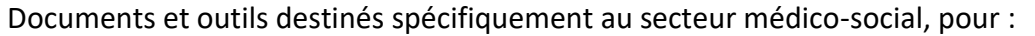

- comprendre l'identitovigilance et ses enjeux, ainsi que la réglementation applicable ;
- identifier les étapes clé à respecter pour conduire une politique d'identitovigilance;
- disposer de ressources nécessaires à la mise en place de cette démarche.

Ce kit est à disposition des structures médico-sociales (équipe de direction et référent identitovigilance).

**Kit disponible sur<https://www.esante-bretagne.fr/segur/ressources/docutheque/>**

#### **Liste des actions à mener**

#### **1. Prendre connaissance du cadre réglementaire :**

☐ Référentiel Identité Nationale de Santé (INS)

- ☐ Référentiel National d'identitovigilance (RNIV) :
	- ☐ Volet 0 "Points essentiels"
	- ☐ Volet 1 Principes communs
	- ☐ Volet 3 "Structures non hospitalières"

La documentation est accessible sur le site de l'ANS :<https://esante.gouv.fr/offres-services/referentiel-ins>

#### **2. Réaliser un état des lieux de la gestion des identités au sein de la structure :**

☐ Recenser les lieux où s'effectue l'identification des usagers, ainsi que les acteurs impliqués

☐ Mettre à jour la documentation : politique d'identification de l'usager, charte d'identitovigilance, procédure de création des identités, procédure de contrôle des identités, fiche de signalement, …

#### **3. Contacter le référent régional INS et identitovigilance, si vous avez des questions**

Liste des référents régionaux [: https://esante.gouv.fr/offres-services/referentiel-ins/professionnel-du-medico-social](https://esante.gouv.fr/offres-services/referentiel-ins/professionnel-du-medico-social)

#### **4. Elaborer un plan d'actions :**

- ☐ Mettre en place une instance de gouvernance
- ☐ Diffuser les bonnes pratiques d'identification de l'usager
- ☐ Former et sensibiliser l'ensemble des acteurs de l'établissement
- ☐ *à compléter en fonction de l'organisation :*

#### **5. Mener des actions de communication :**

☐ Informer l'ensemble des acteurs de l'établissement - ex : affiche, newsletter interne, …

☐ Informer les usagers - ex : affiche, livret d'accueil, dépliant, …

Consulter les fiches pratiques du 3RIV [: https://resana.numerique.gouv.fr/public/information/](https://resana.numerique.gouv.fr/public/information/)

### **6. Piloter la mise en œuvre de l'identitovigilance :**

☐ Suivre l'avancement du plan d'actions

ぶにっこう

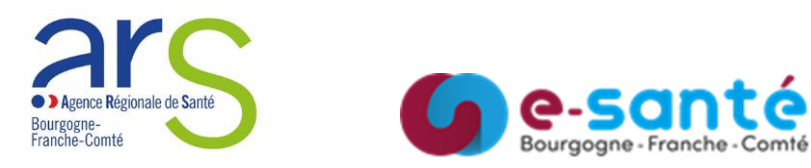

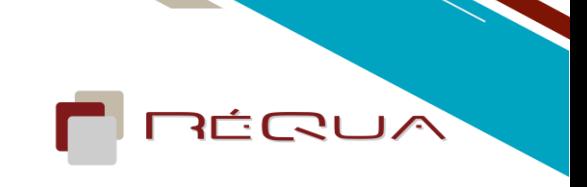

☐ Suivre des indicateurs

#### Quelques exemples :

- taux de doublons
- taux de collisions
- taux d'identités provisoires
- taux d'identités validées
- taux d'identités récupérées
- taux d'identités qualifiées
- taux de professionnels formés

### **7. Gérer les problèmes liés aux actions d'identification :**

- ☐ Traiter les signalements d'événement indésirable en lien avec l'identitovigilance
- ☐ Identifier les erreurs d'identification
- ☐ Mettre en place des barrières pour éviter les erreurs
- ☐ Diffuser les retours d'expérience
- ☐ Promouvoir les bonnes pratiques